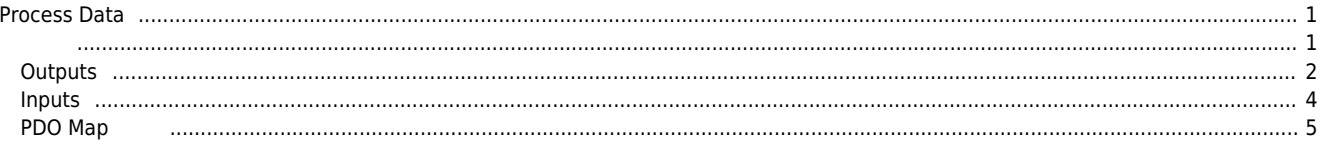

#### <span id="page-1-0"></span>**Process Data**

× Process Data 설정에 대한 안내 페이지입니다.

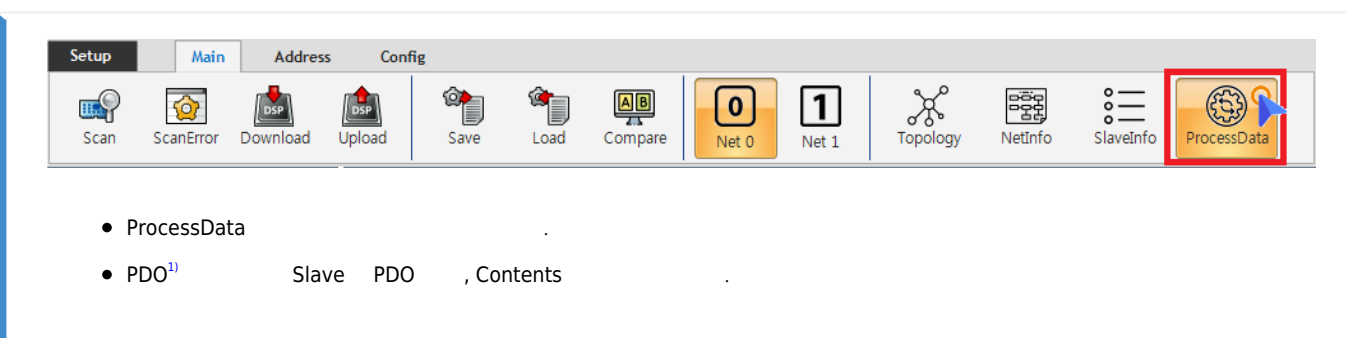

<span id="page-1-1"></span>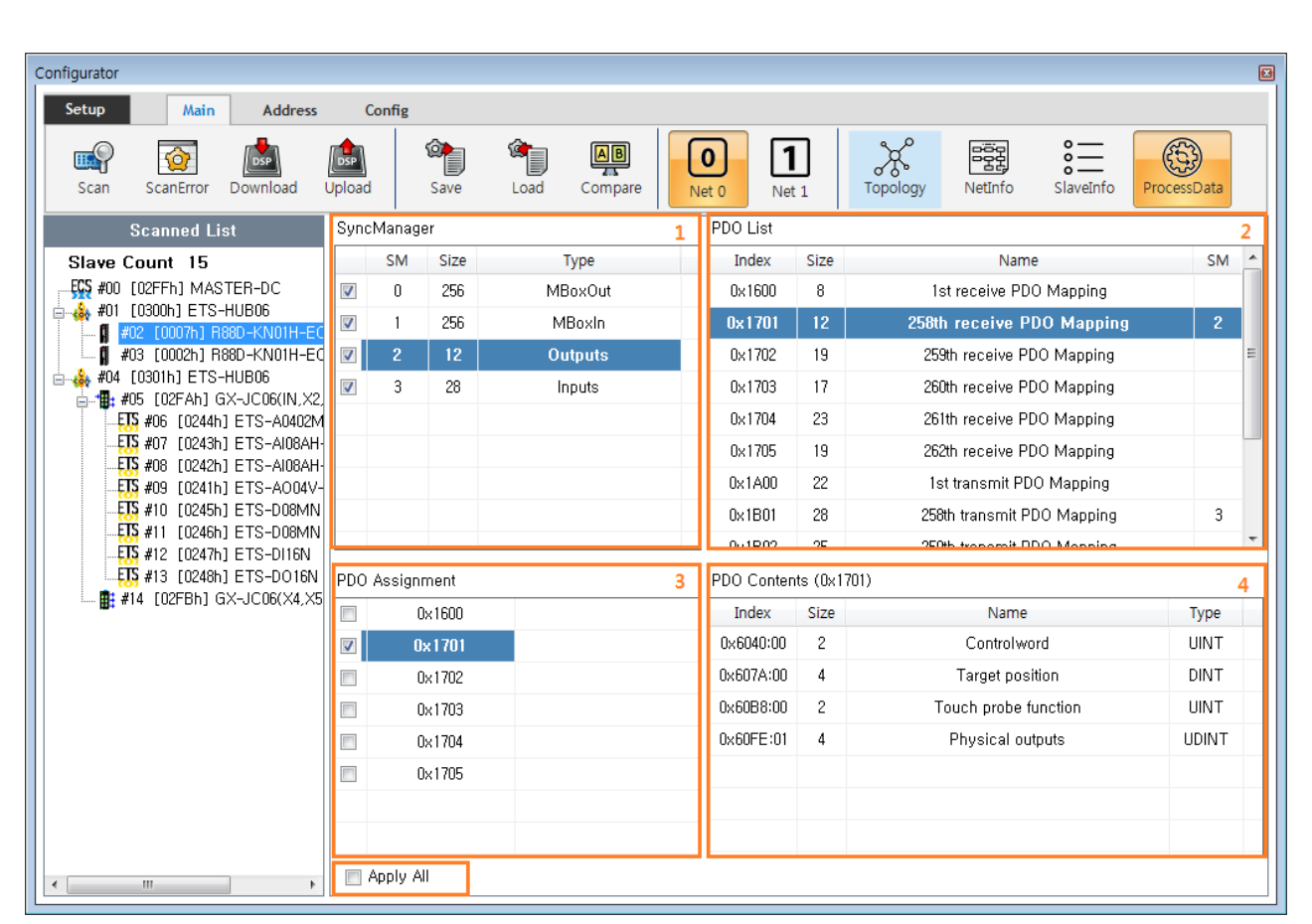

- 1. SyncManager
	- "MBoxOut", "MBoxIn" 은 메일박스 통신[2\)](#page--1-0)을 의미합니다.
	- "Outputs", "Inputs" PDO The Assess have positive extension of the System Assess of the System Assess
	- **PDO List SM X 등이 있는 방법**
- 2. PDO List
	- "SyncManager" "Outputs" "Inputs" .
	- Slave의 ESI에서 제공하는 고정PDO Map 과 해당 맵에 할당되는 크기, SM 등을 표시합니다.
	- a PDO Map<br>PDO Map Bobject PDO Contens (DDC)  $\circ$
- 3. PDO Assignment

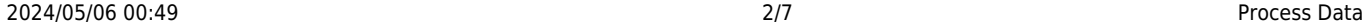

 $\circ$ PDO Map

 $\blacktriangle$ SM

 $\equiv$ 

- $\circ$
- $\circ$

Map SyncManager Process Data .

 $(excluded)$ 

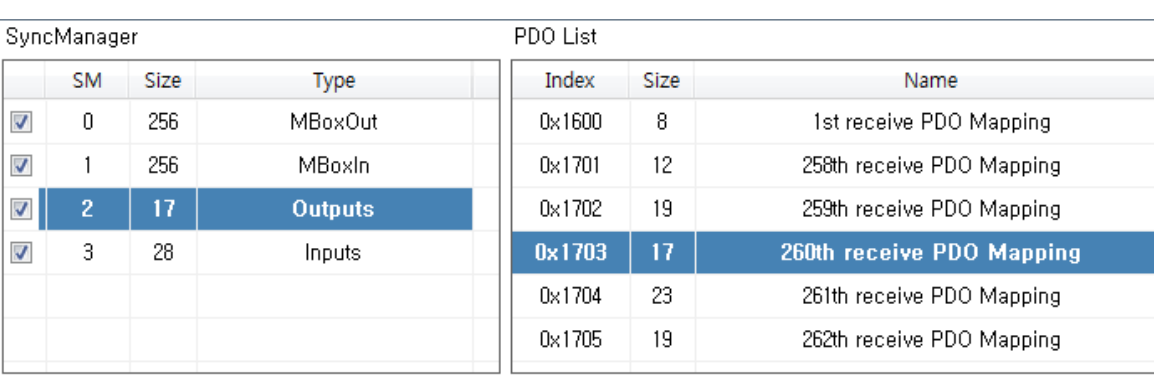

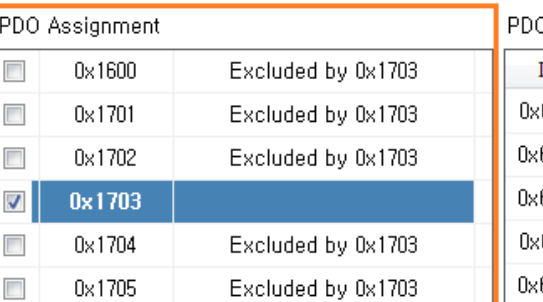

# O Contents (0x1703)

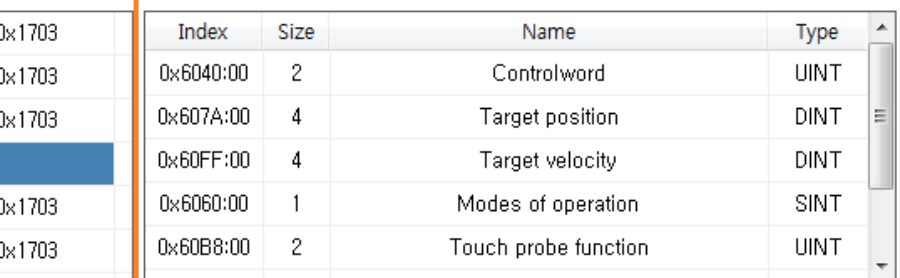

Apply All

- 4. PDO Contents
	- Object Burn PDO Map Apollo Dbject Apollo 2.
	- $\circ$ 편집이 가능합니다.
- 5. Apply All
- $\left( \frac{4}{100} \right)$

#### <span id="page-2-0"></span>**Outputs**

SyncManager

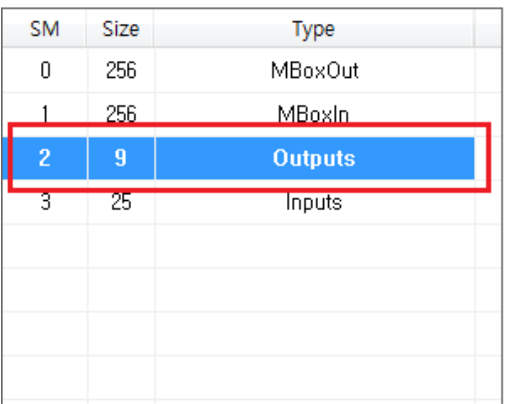

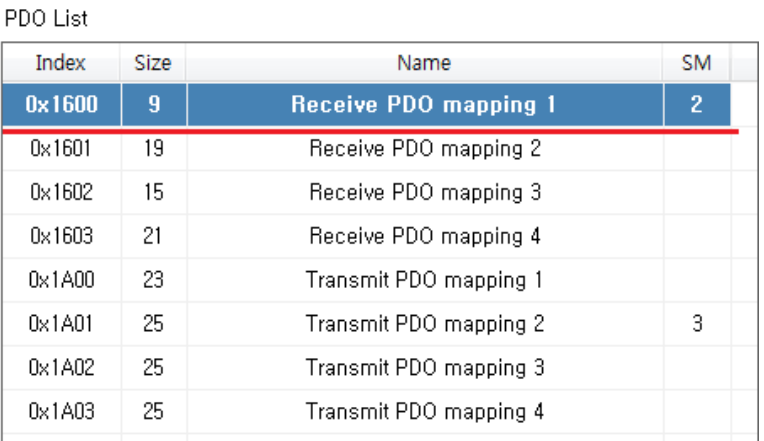

#### PDO Assignment

 $\boldsymbol{\mathcal{J}}$ 

 $\overline{\phantom{a}}$  $\overline{\phantom{a}}$ 

 $\overline{\phantom{a}}$ 

## PDO Content (0x1A00)

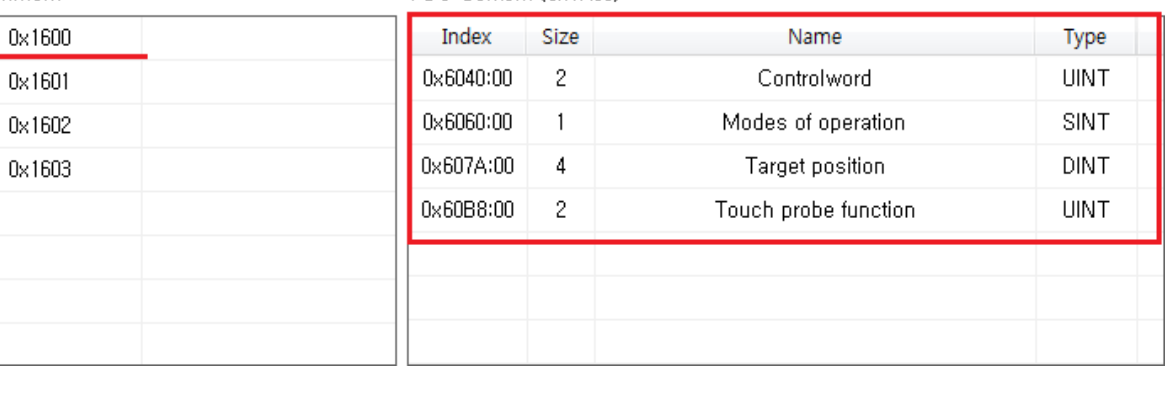

- $\bullet$  "Ouputs"  $\bullet$  "Puputs" (Process Data)
- 
- detail and American PDO (RxPDO)<br>10x1600 PDO Content Com Controlword, Modesof operation, Target position,  $\circ$ TouchProbe function
- $\circ$ 이 경우, 마스터에서 슬레이브로 Torque 값은 전달되지 않으므로, Torque제어는 사용할 수 없습니다.
- PDO Assignment **Explorer RxPDO**

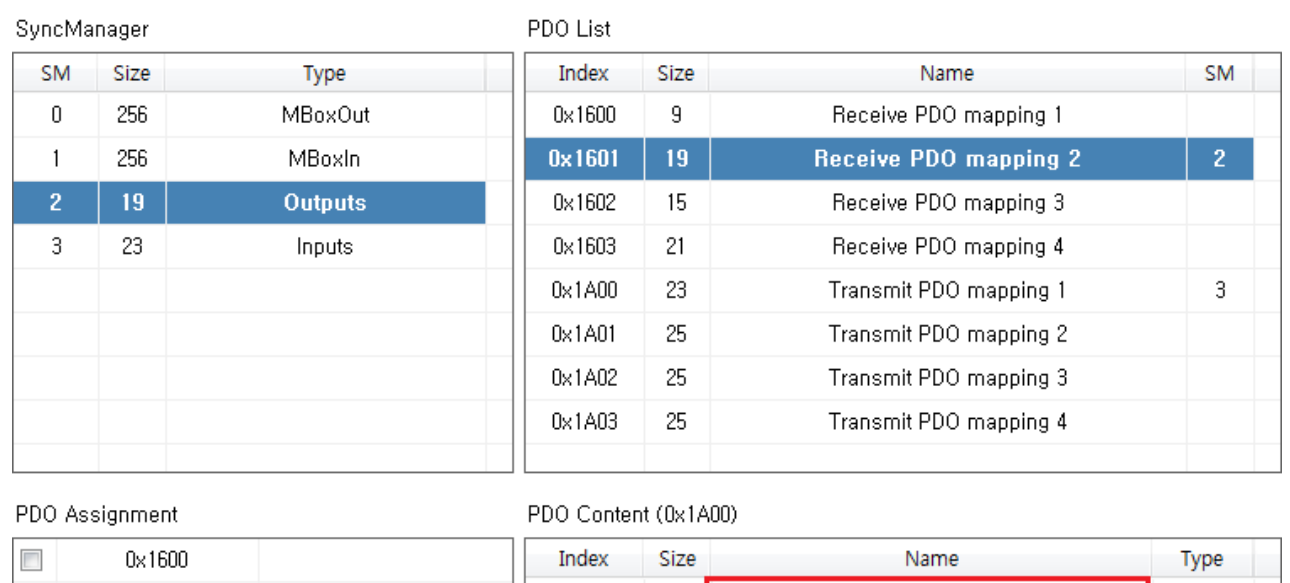

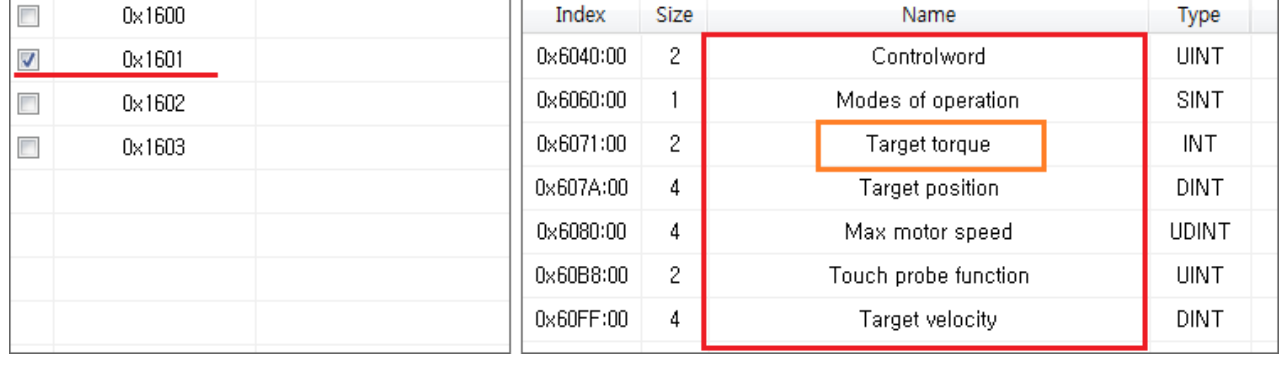

- PDO 0x1601 . 0x1601 PDO Content . 0x1600 Target torque Max motor speed
	- , Torque 기능, Torque

<span id="page-4-0"></span>**Inputs**

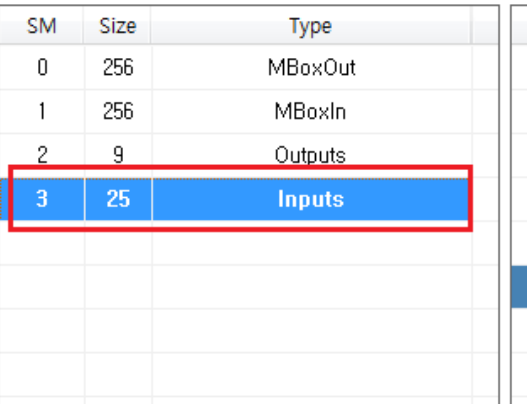

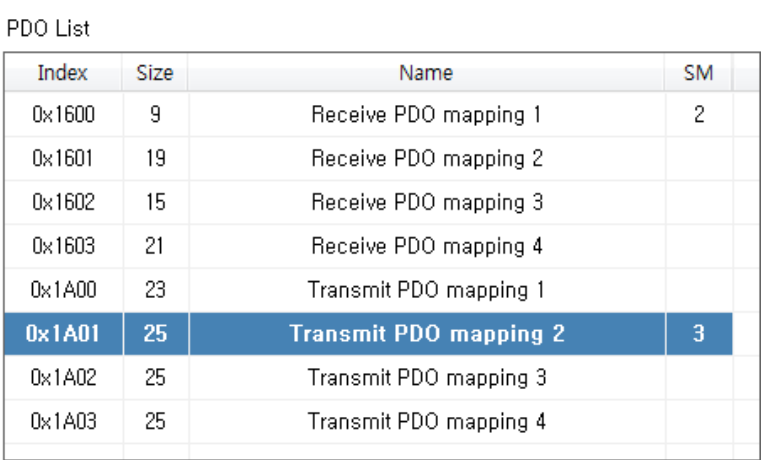

## PDO Assignment

 $\overline{\phantom{a}}$ 

 $\boldsymbol{J}$ 

 $\Box$ 

 $\overline{\phantom{a}}$ 

## PDO Content (0x1A00)

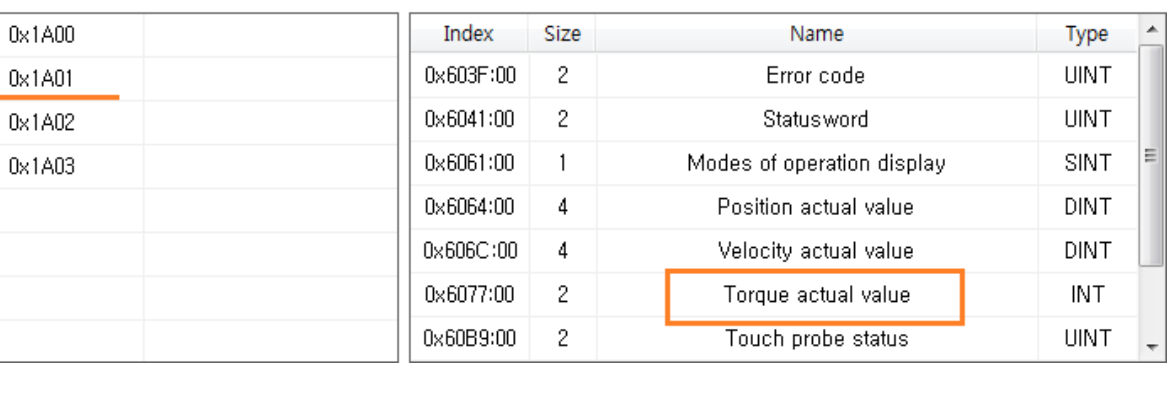

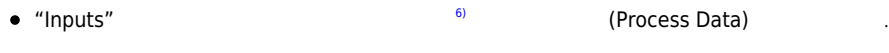

- $4$  PDO (TxPDO)  $0x1A01$  PDO  $100$  $\bullet$ 0x1A01 PDO Content  $\circ$ 
	- $\circ$ p PDO Content Torque actual value walls be torque

### <span id="page-5-0"></span>**PDO Map**

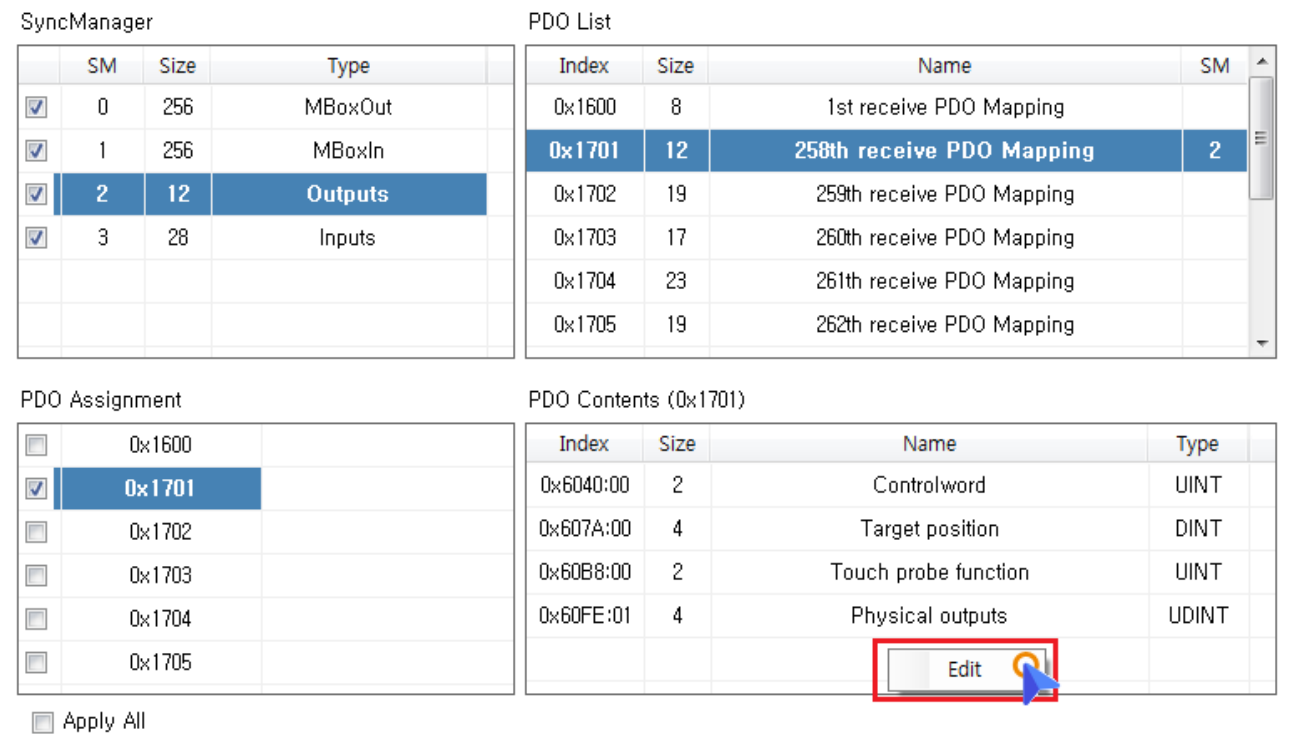

◆ PDO Contenst おんだい PDO Contenst おんだい PDO Contenst

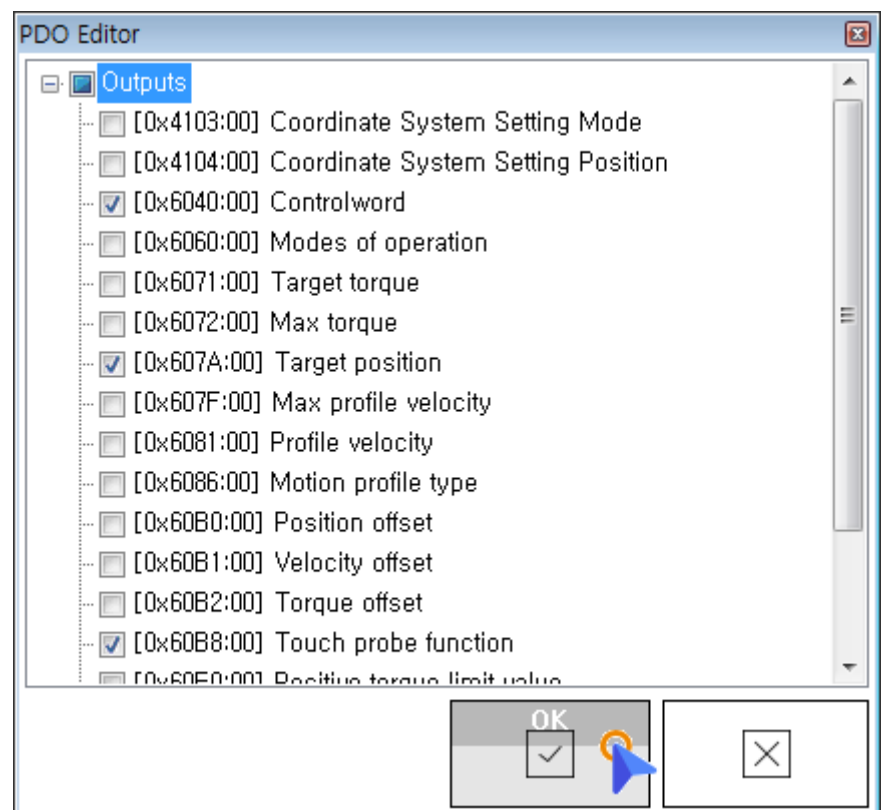

● EDIT ProcessData 8 Object 3

 $\bullet$  $\overline{a}$  /  $\overline{a}$  /  $\overline{a}$  /  $\overline{a}$  /  $\overline{a}$  /  $\overline{a}$  /  $\overline{a}$  /  $\overline{a}$ 

 $\bullet$  Edit **OK**  $\bullet$ 

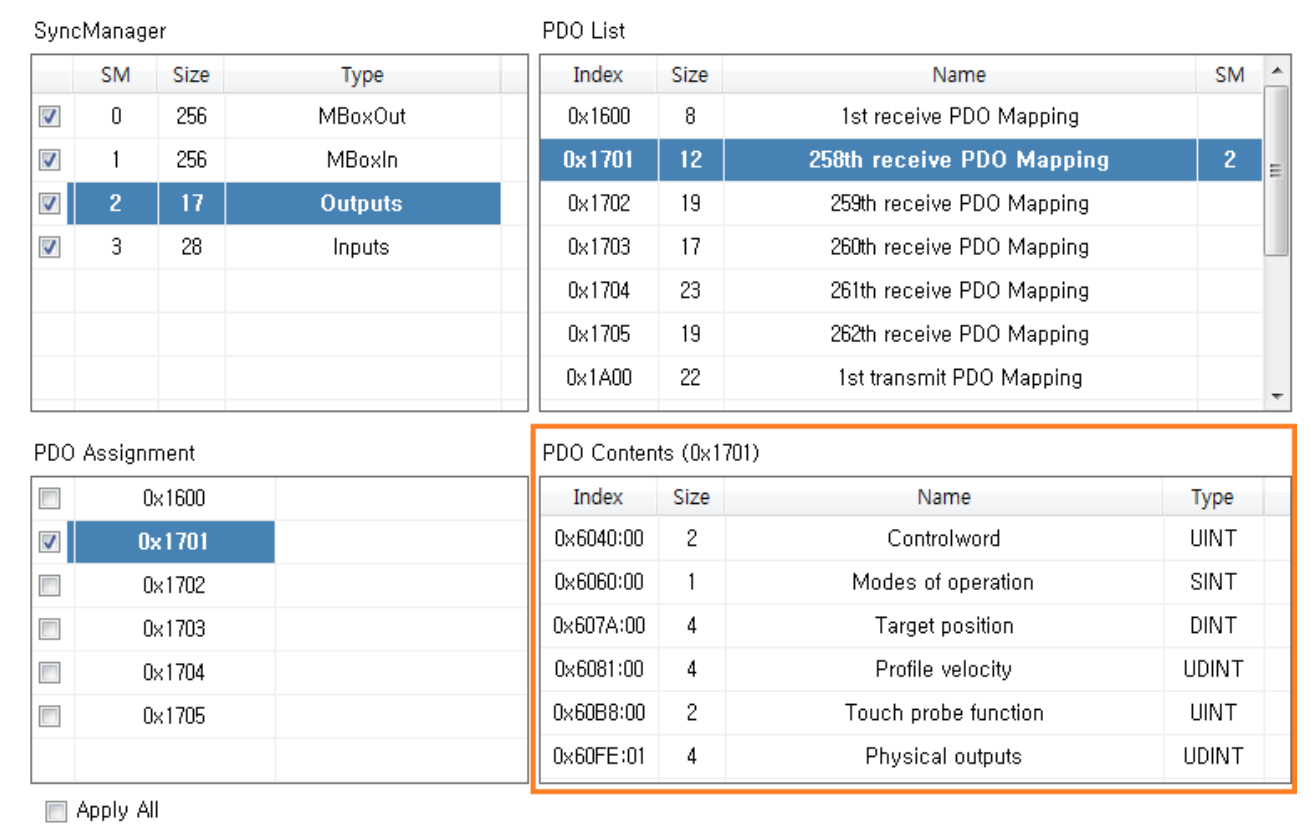

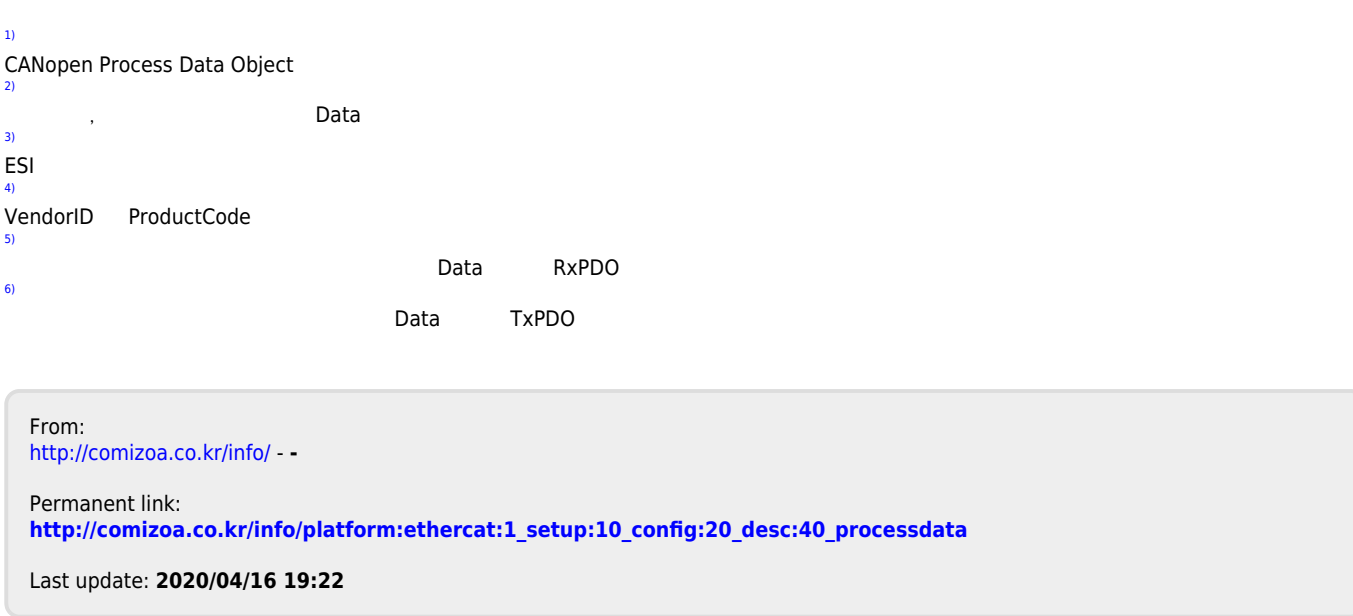